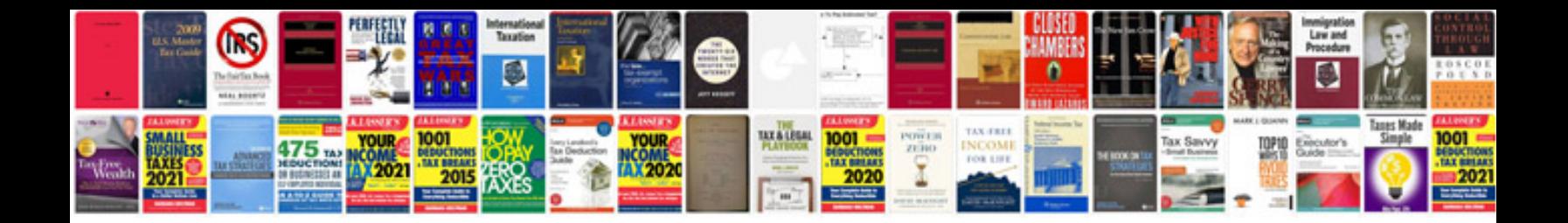

**Composite functions worksheet doc** 

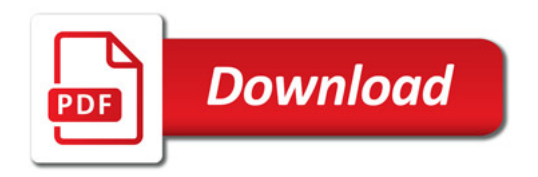

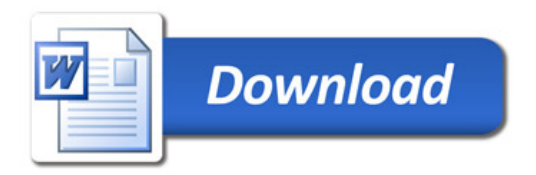